# Electronic Resource Management: The Adventure Continues

Mark Strang, Data Systems Manager Christy Reineck, Electronic Resources Associate

> University Libraries Bowling Green State University Bowling Green, OH

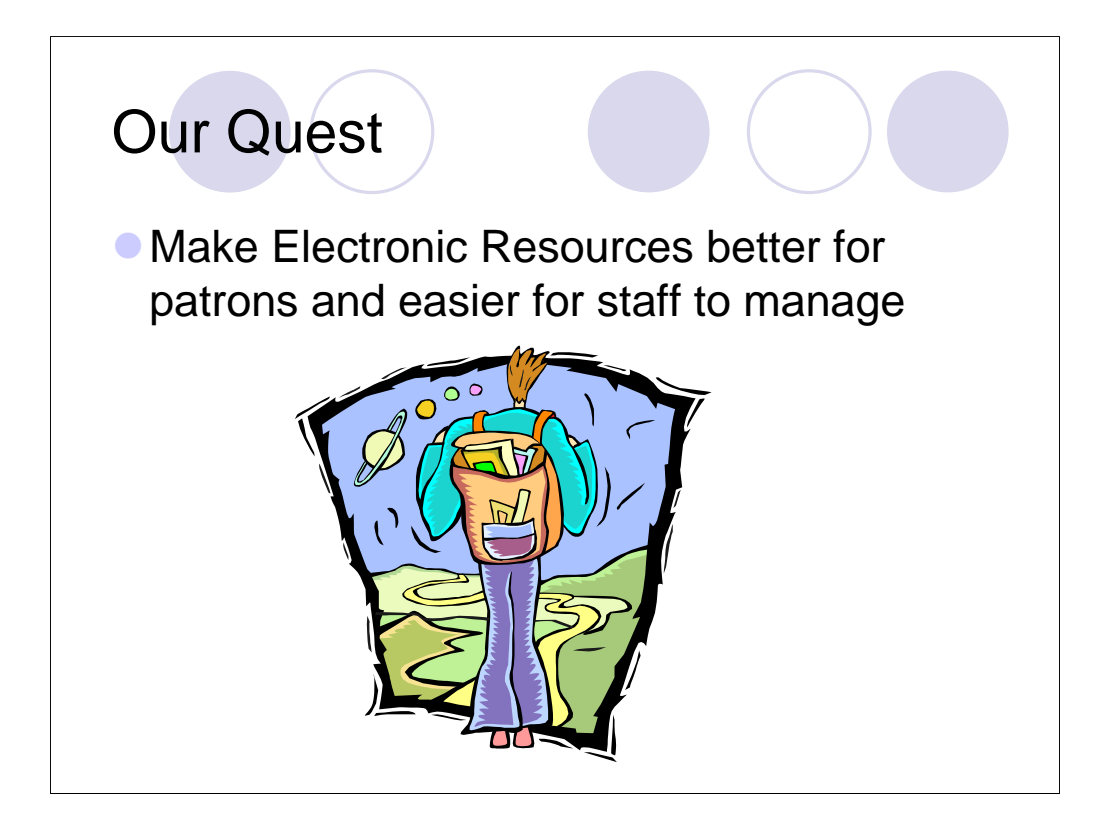

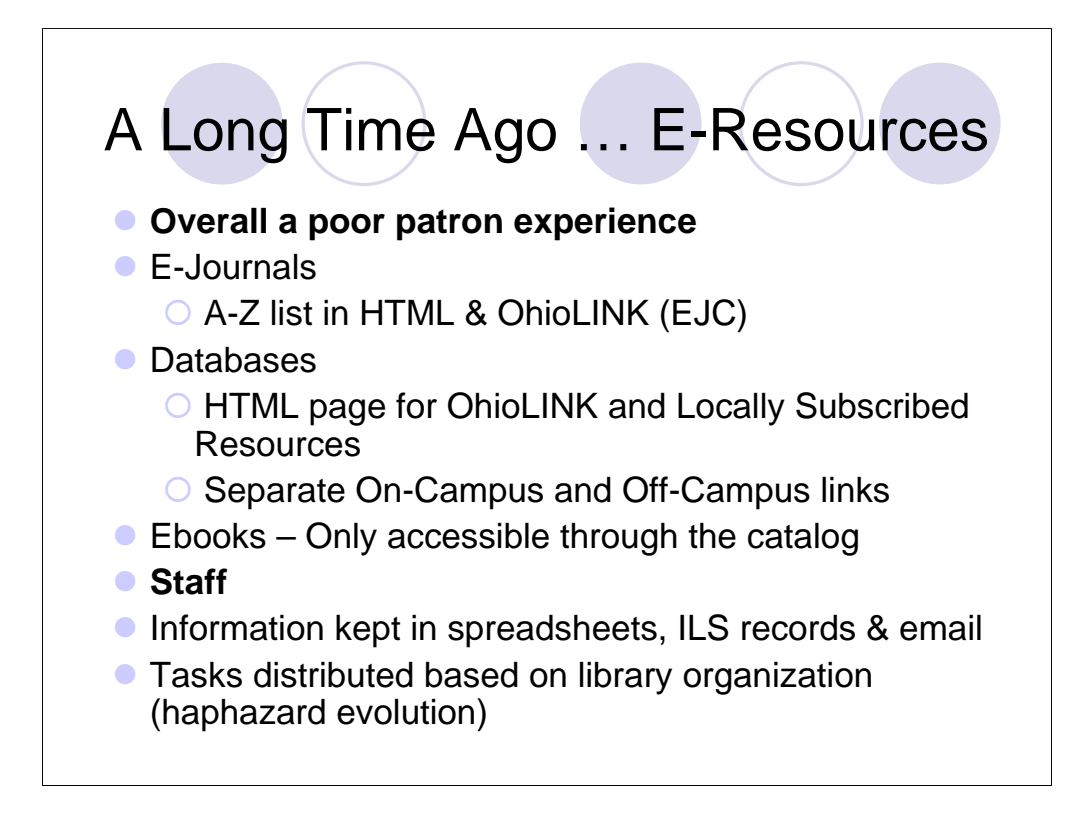

The problem Spring 04 Two and a half years ago

Number of Employees involved

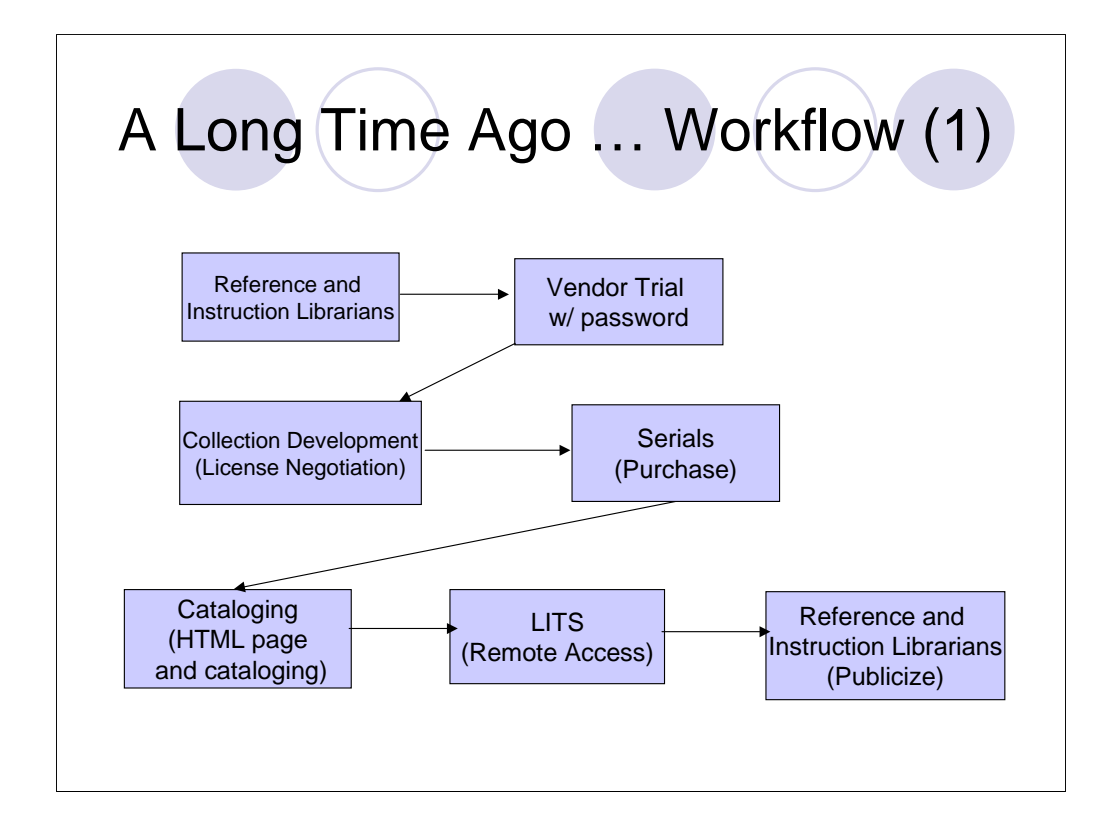

3 years ago

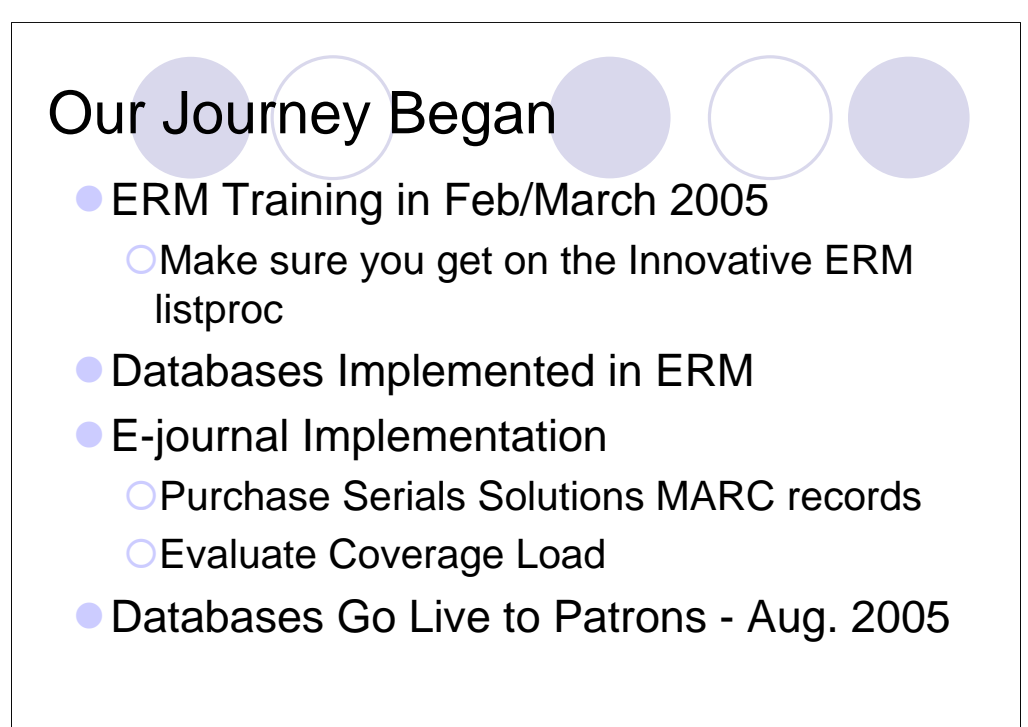

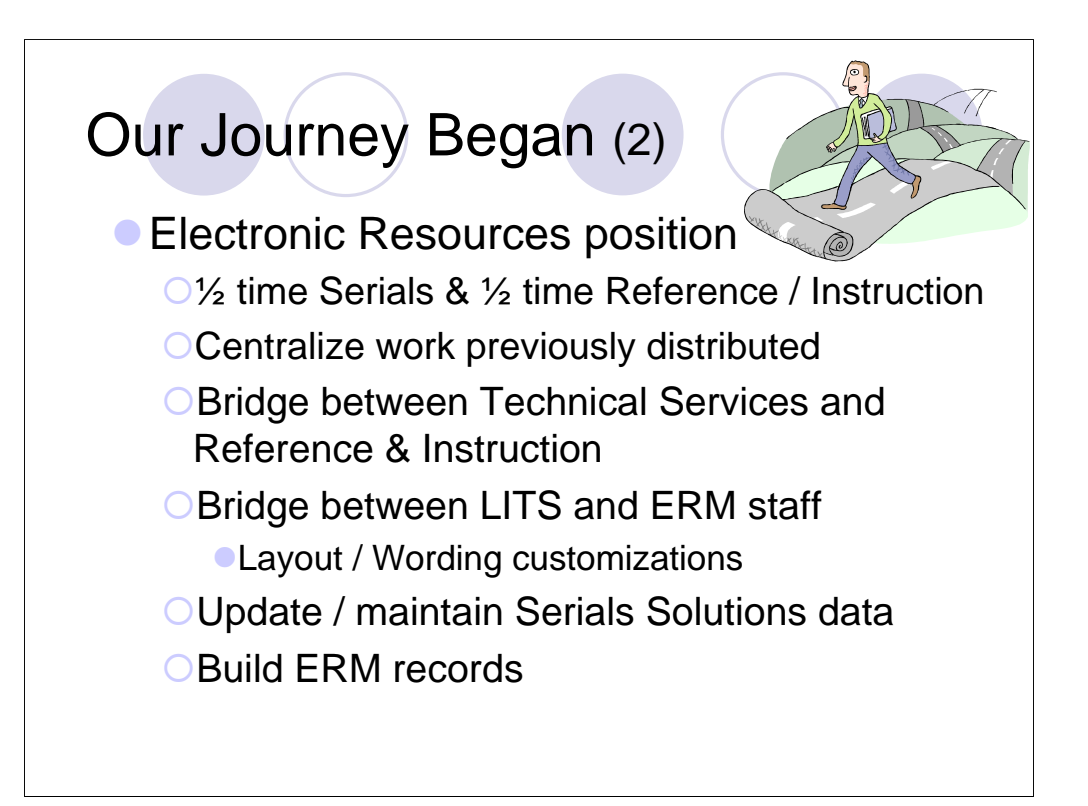

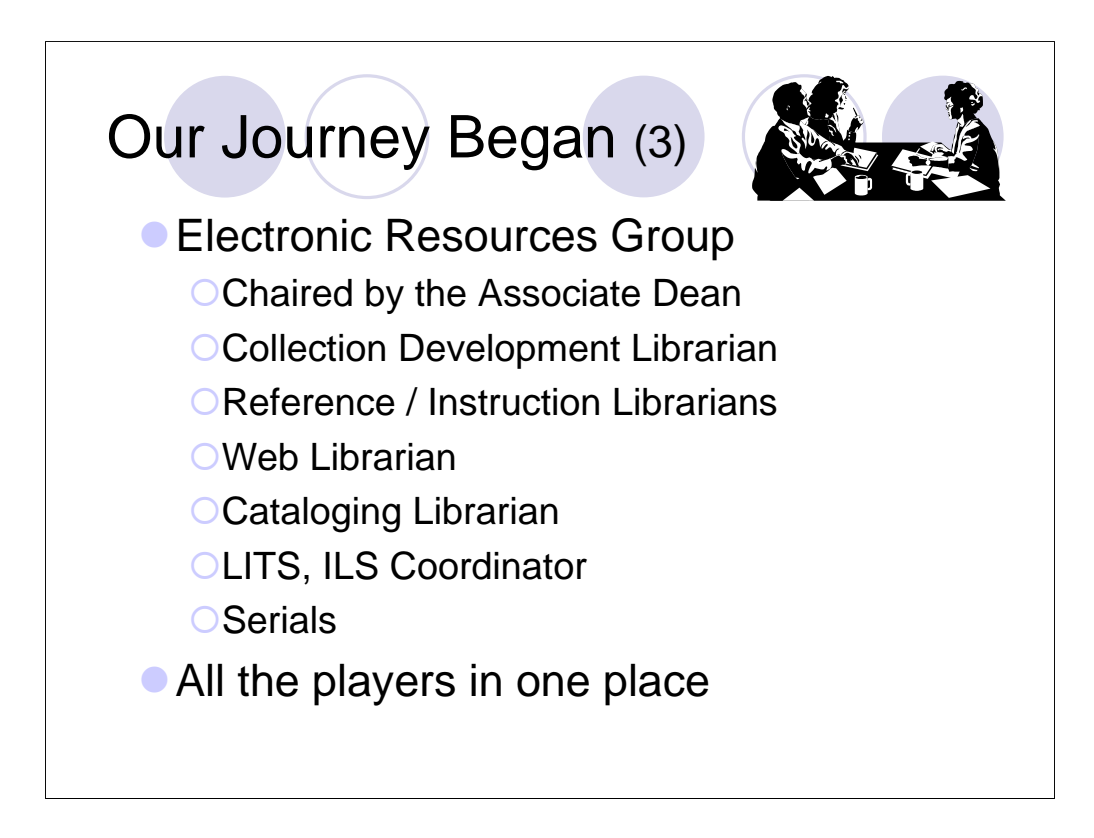

Who we invited our on the journey / Guide

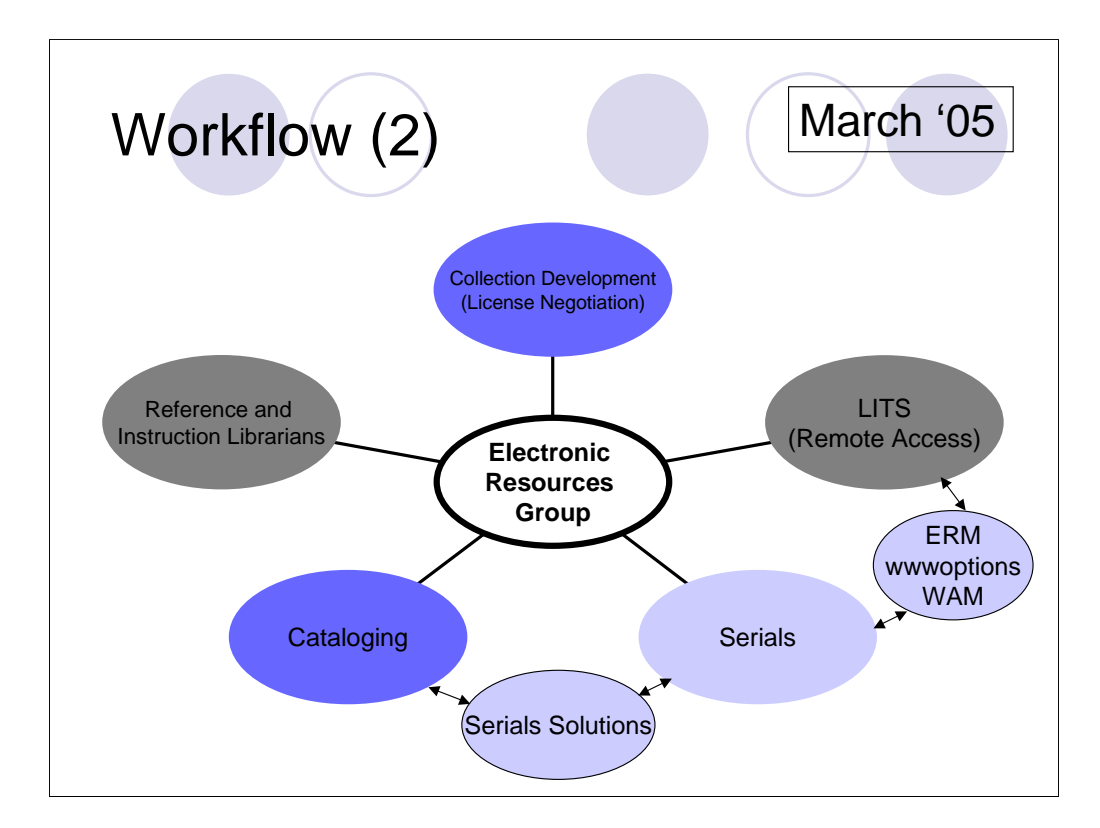

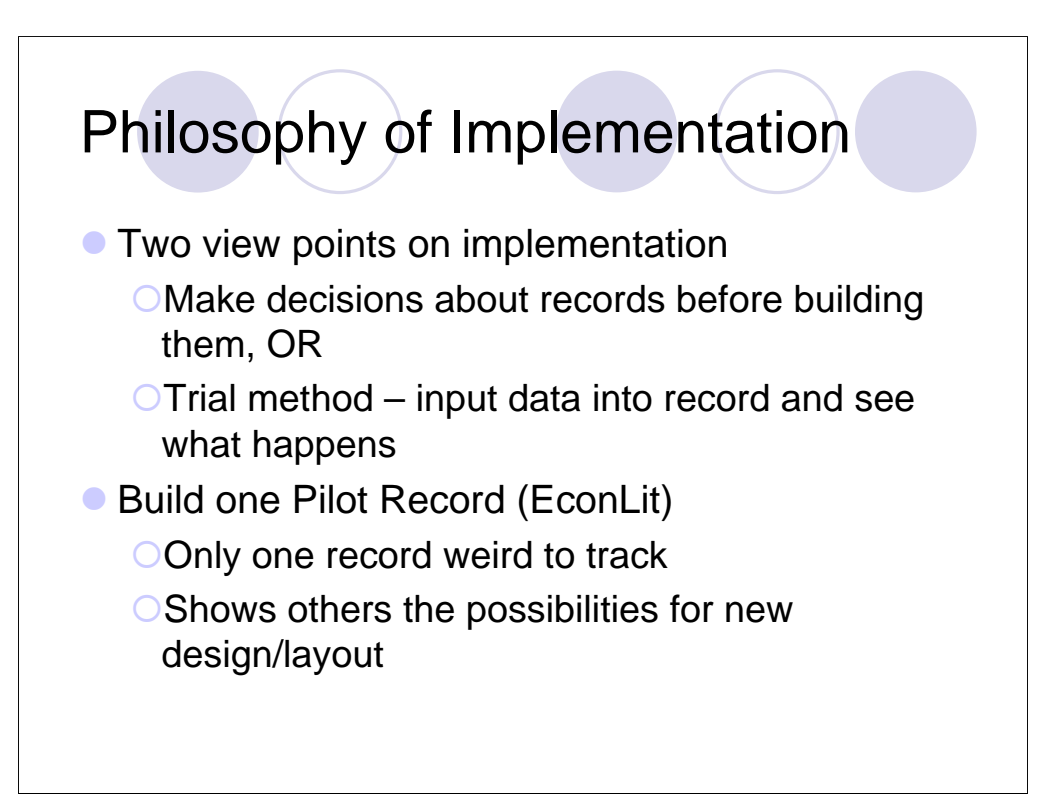

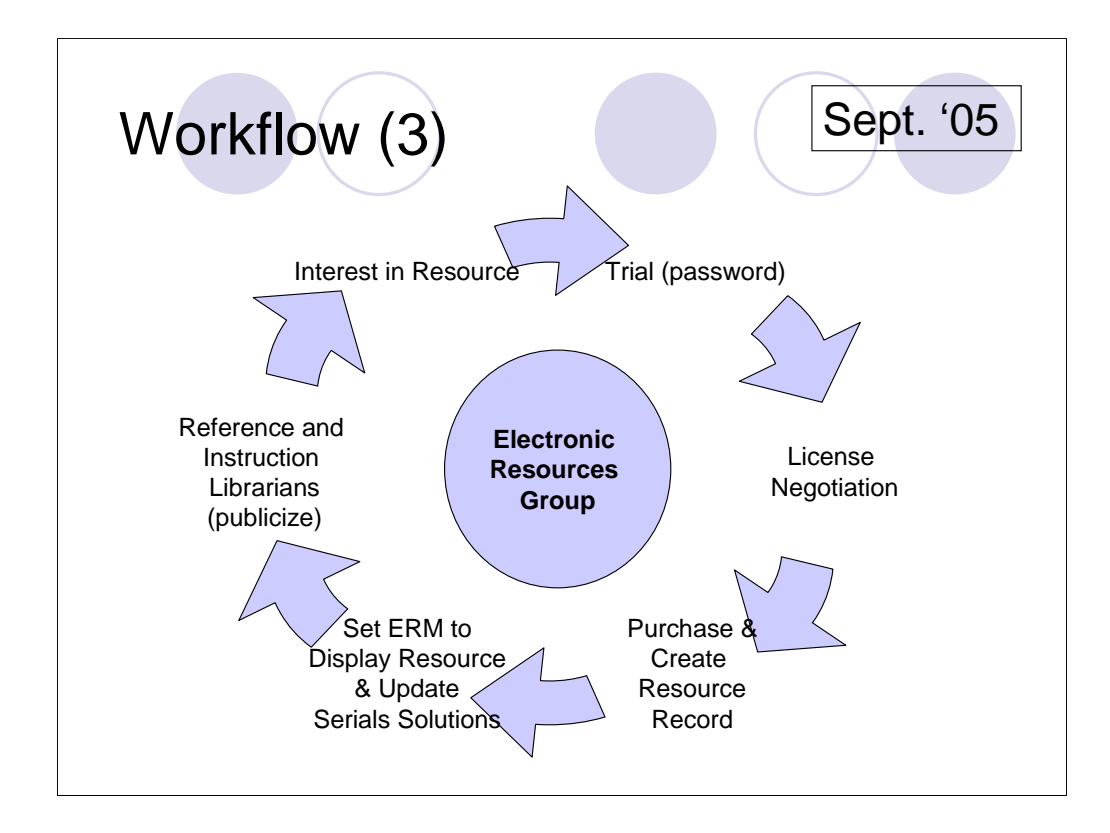

About Sept. 2005 (After we went live to patrons) we Documented our procedures for work Moving from people-based to task-based workflow

Notice that Create Resource record gets pushed earlier in Workflow 4

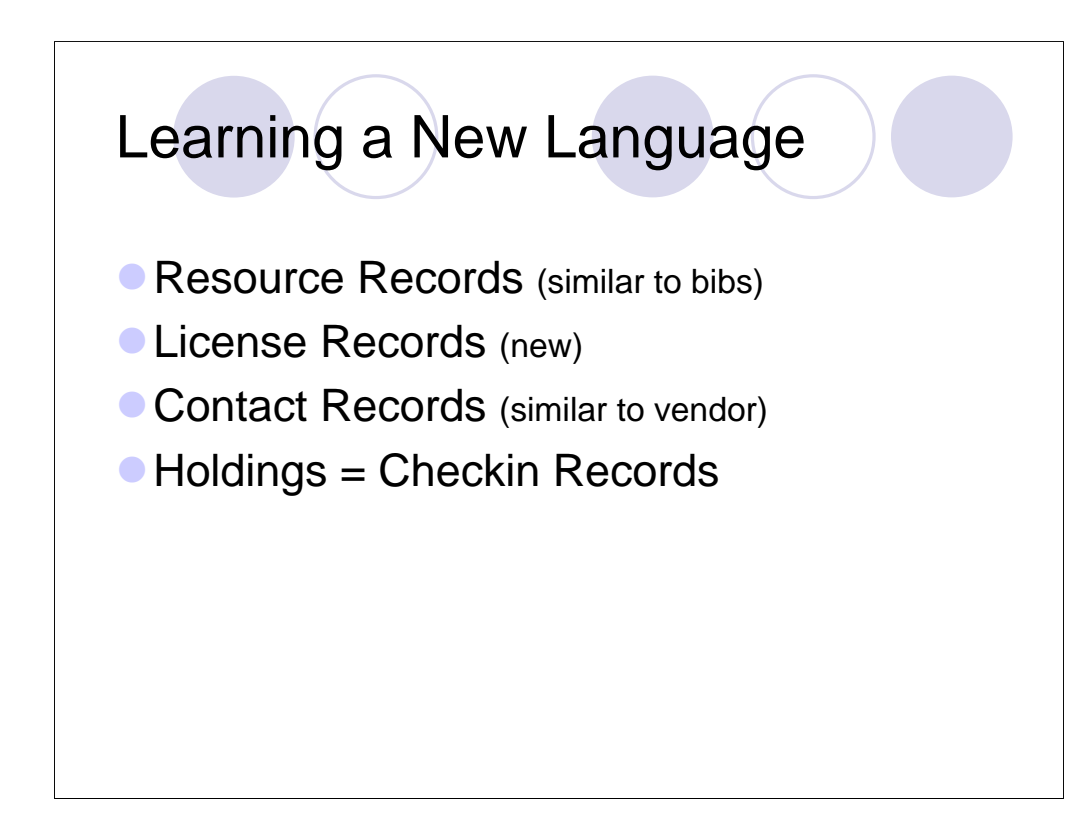

A big part of our Implementation Tale was learning a new language.

We struggled a bit with questions like:

What are these new records? How do they relate to each other? What can we do with each of them?

We'll look at each of these individually, but just briefly, ERM gives you: SLIDE

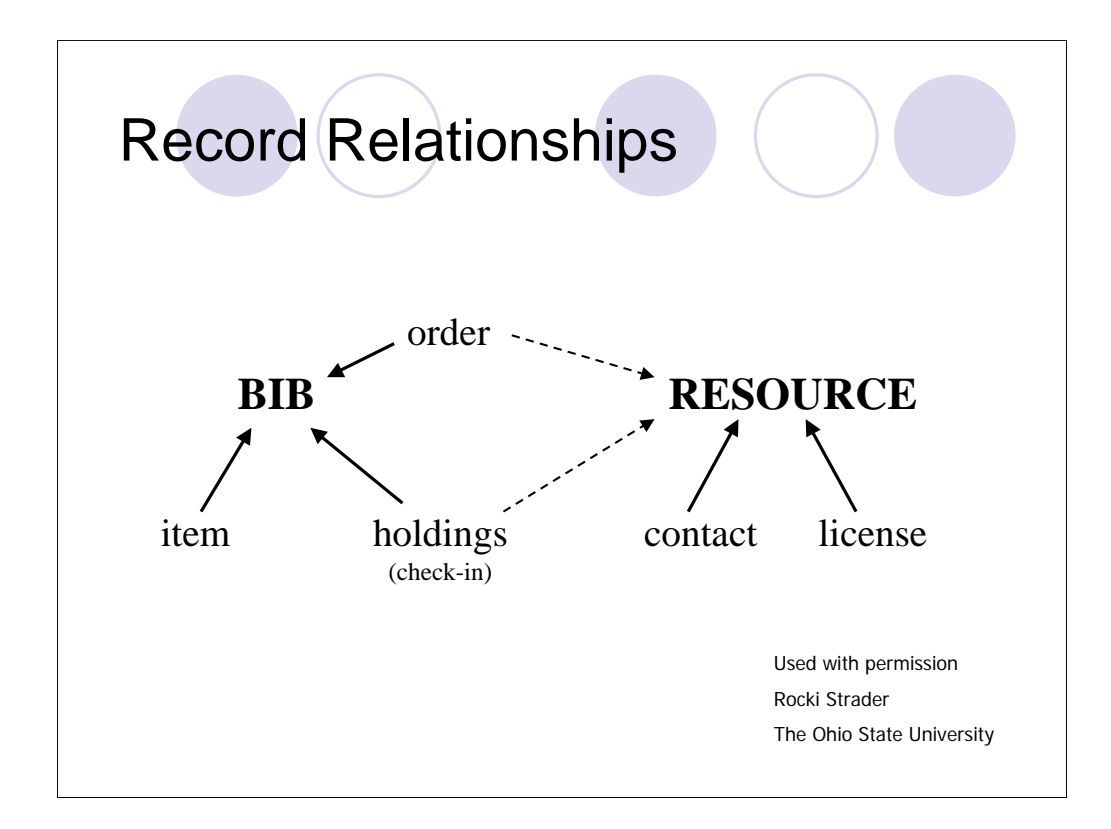

We used this Record Relationship graphic that shows that

Resource Records = Bib

Contact and License are linked to Resource

Holdings are soft-linked to Resource and live in Bibs

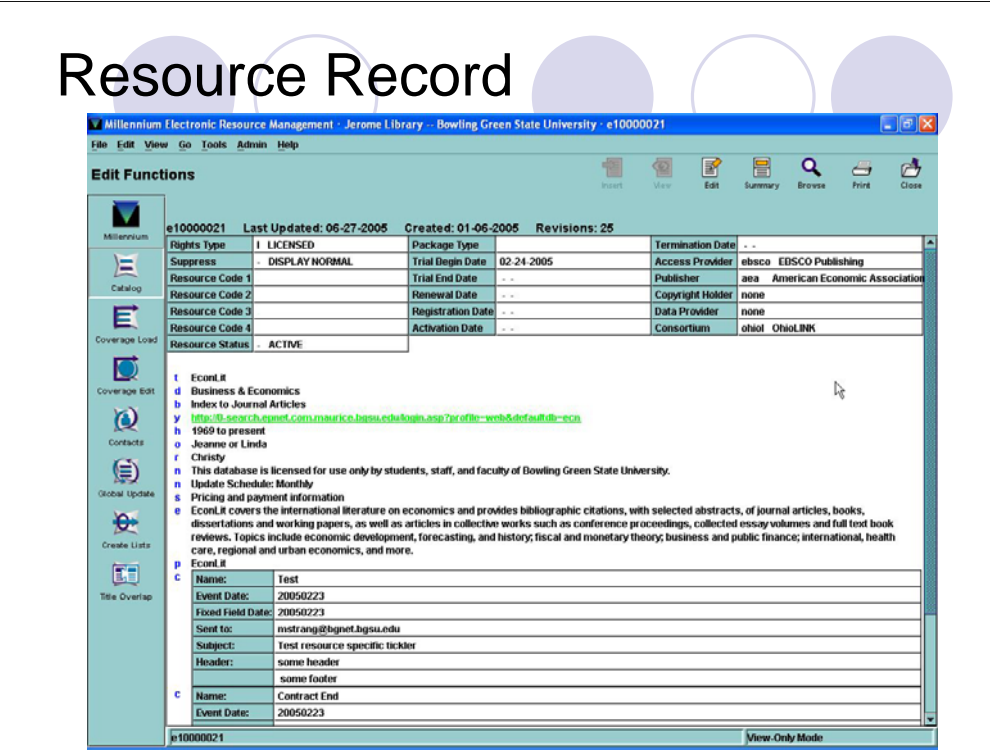

For those of you who have Millennium, this will look familiar

Tags vs. Labels

**Title** 

**Description** 

**Subjects** 

URL

**Notes** 

**Staff** 

Public

Contact fields map to …

Date Fields map to Ticklers which you can set up to email you a reminder (based on date) of events such as Renewal or Trial End

Release 2006 = Tickler in Order and Checkin records

Service Commitment

Date based tickler not automated like the ERM tickler (automated as in it will tickler any field you fill in)

Item by item only

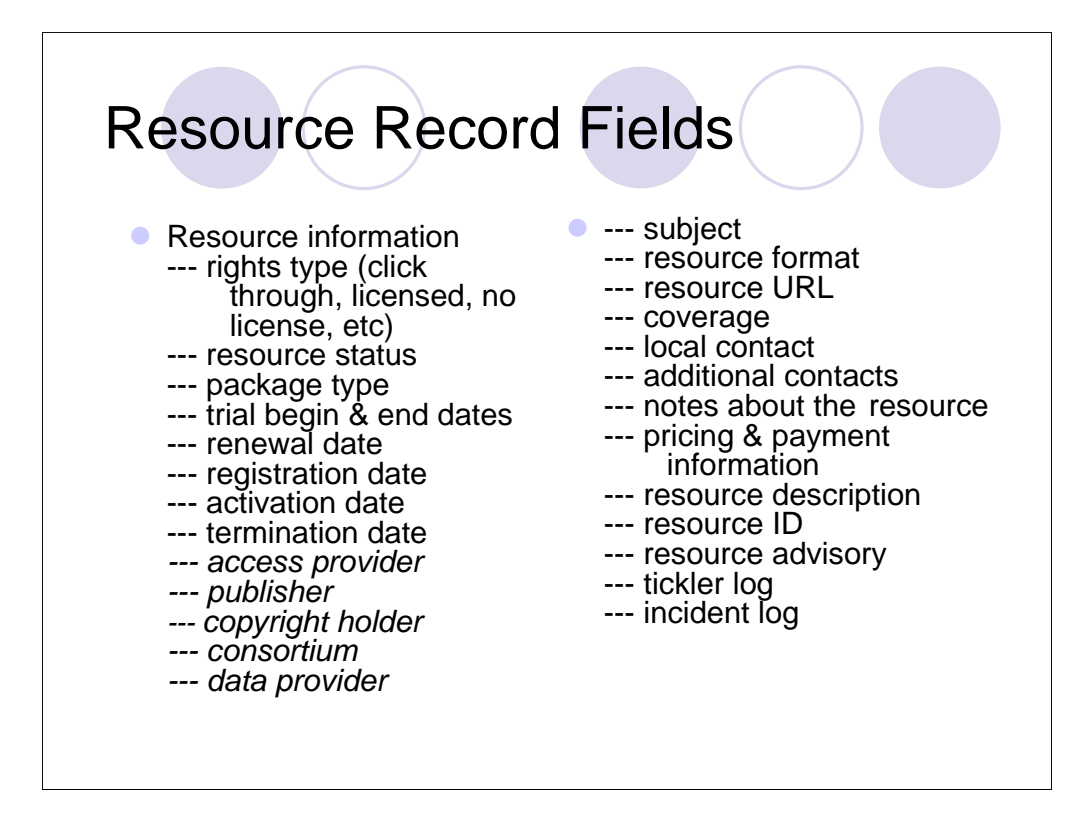

We didn't use them all!

You may see something on this list that jumps out at you …

There's some problem you're trying to solve at your institution

Ours was to move from an HTML list to ERM for databases and

continue to capture the same information

Resource Advisory and Incident Logs for DB problems - show on screen

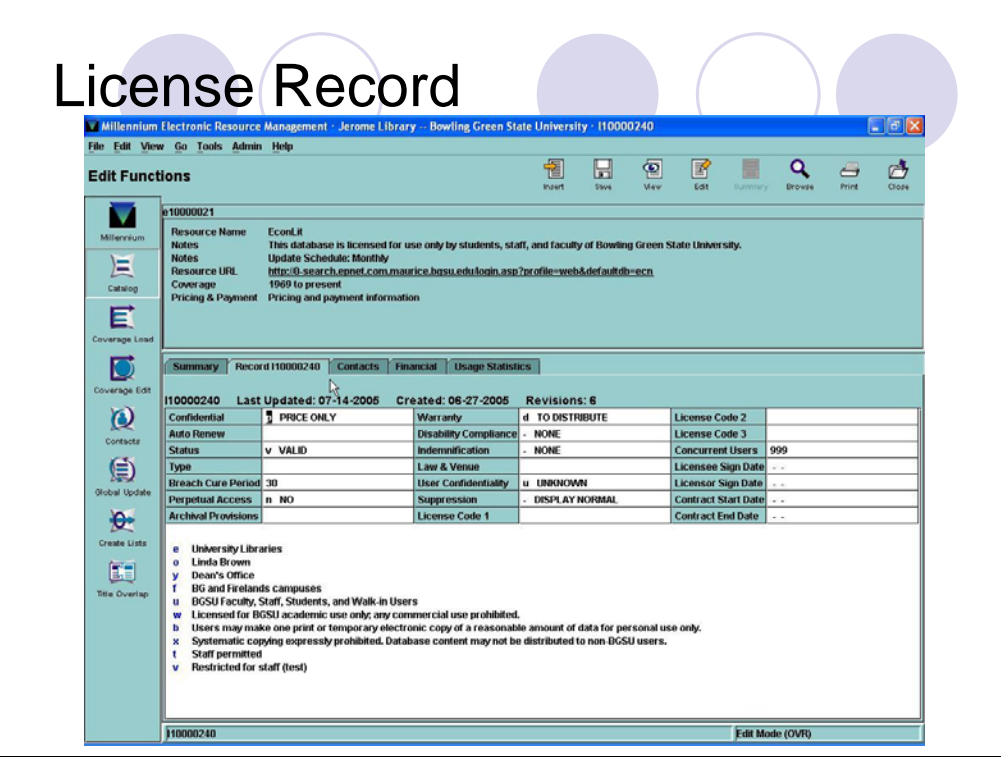

Breach Cure period Indemnification Other Legalese

Authorized Users – especially useful for multi-location campuses

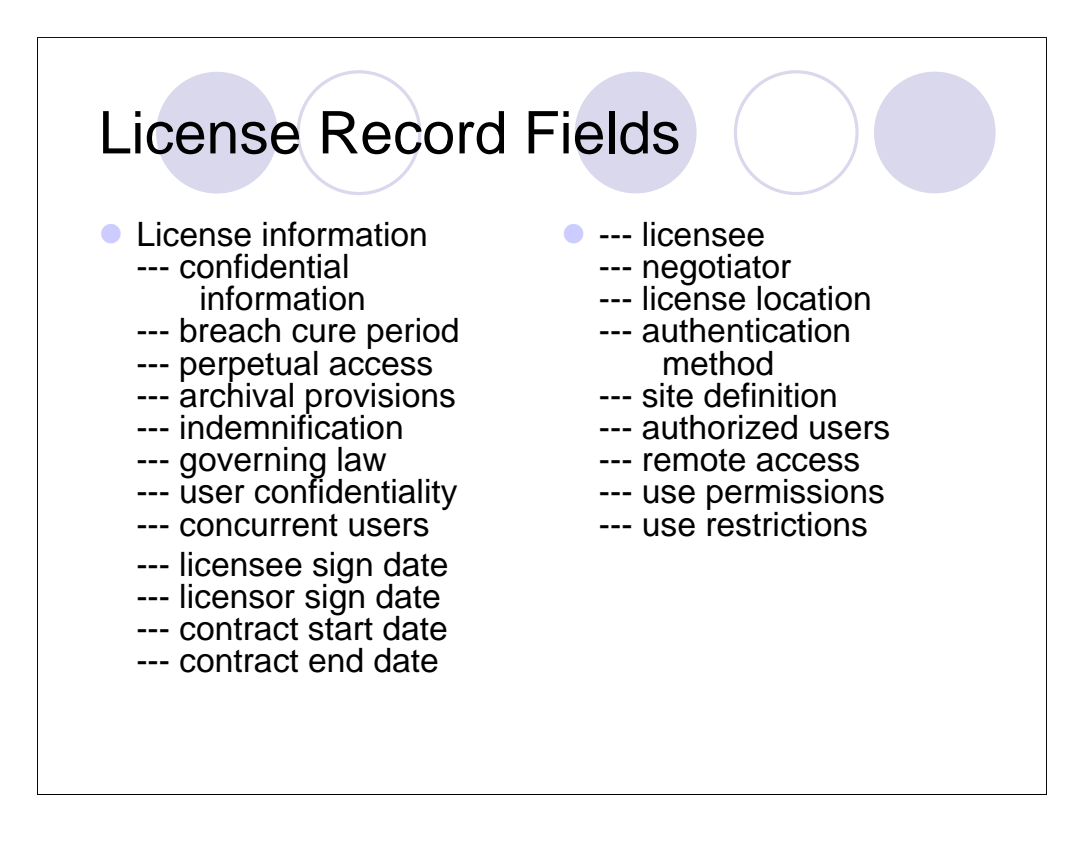

Boilerplate Language "Systematic copying is expressly forbidden"

Dates for a Ticklers

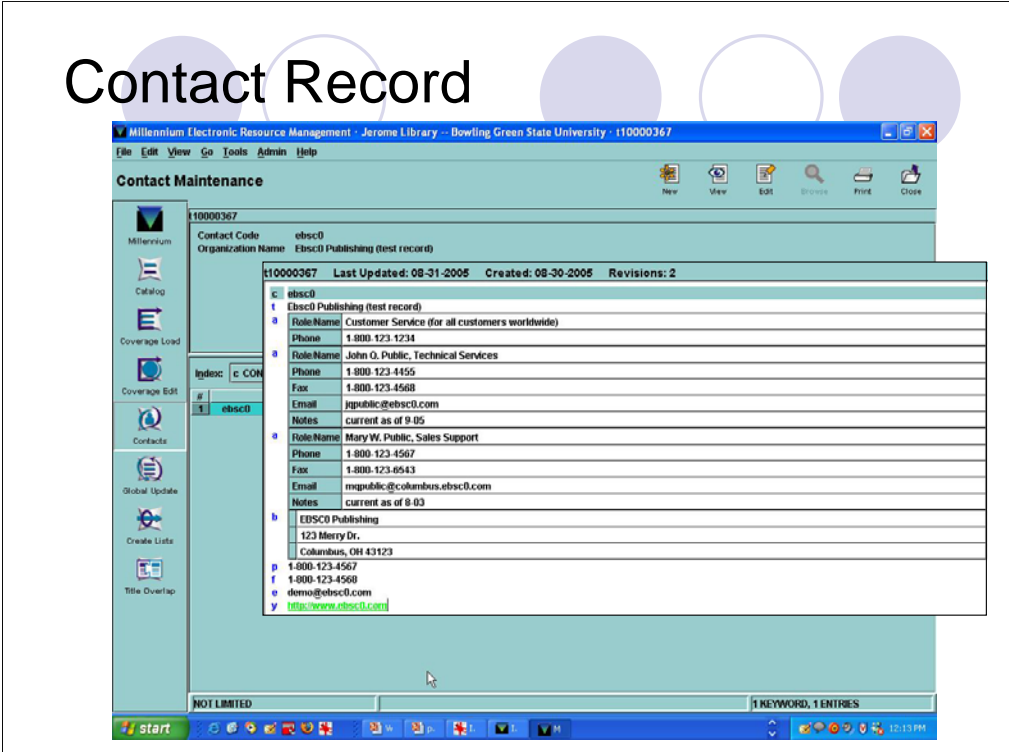

Name Address Phone / Fax / Email of Company

Can also keep this information of individuals at the company

Change our "A" field into a Multi-Line Variable Length field.

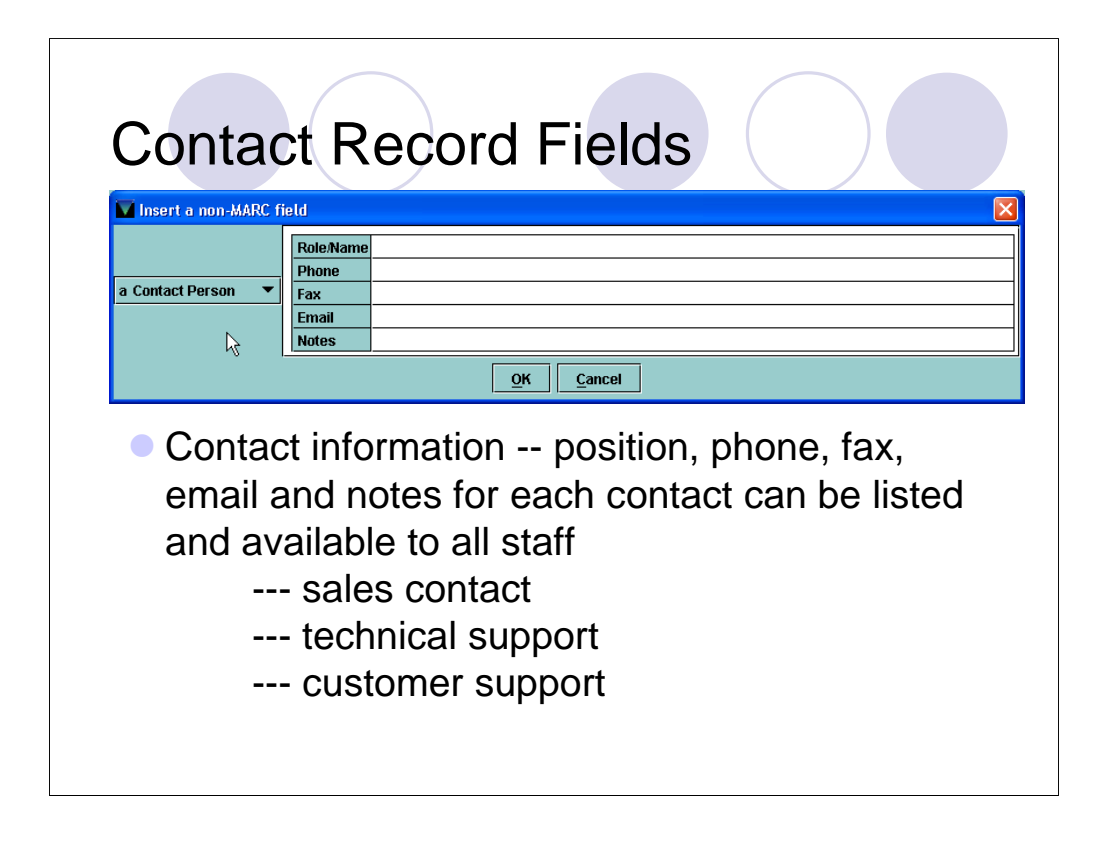

#### Changes to "a"

Contact information available to all staff

We don't know if this is the default yet or if you need to ask for this through the Service Commitment

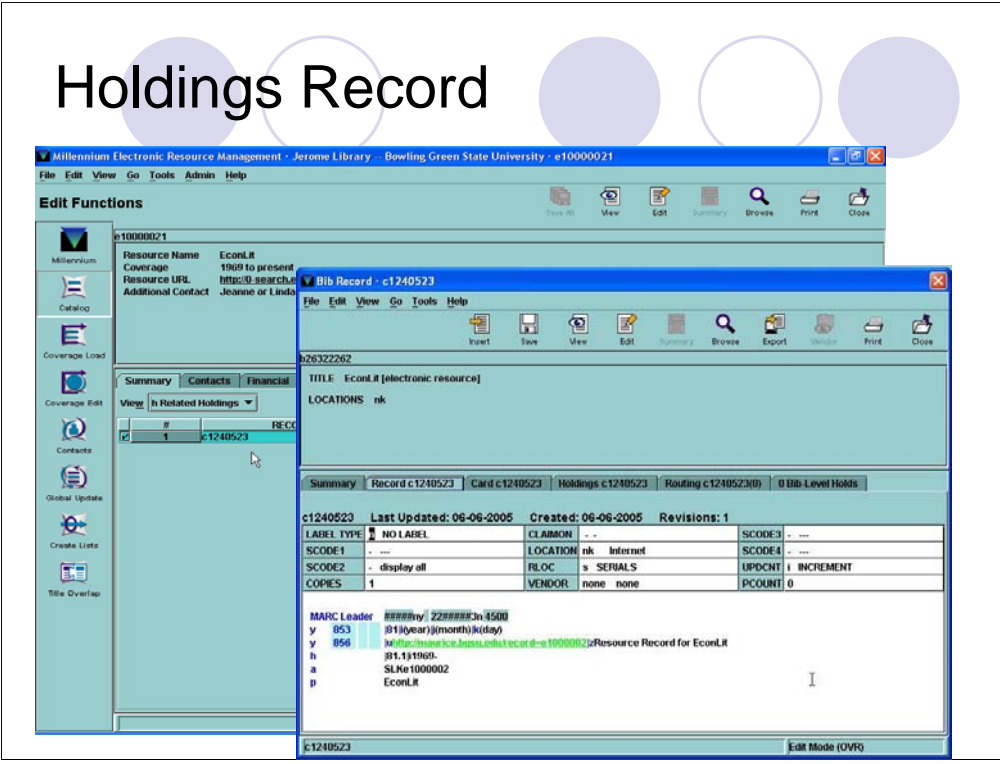

Date Coverage

Manually or through Coverage Load

Makes likes so that license info from R R shows on Bib record titles

Define terms – Fixed fields in records

Access Provider / Data Provider / Publisher

Contact Codes – Naming convention

License

Status must = Valid for info to show in the catalog

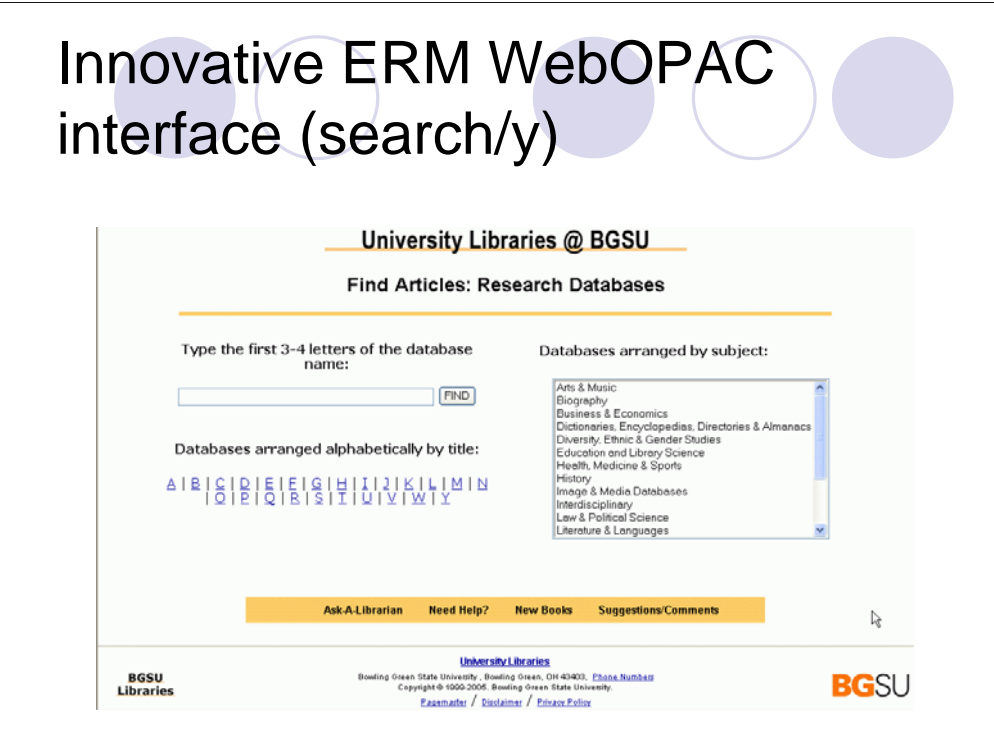

These are screen shots from 2005 (not WebPac Pro 2006)

Subjects are not LC and not indexed with other subjects.

This was done because our Reference Faculty wanted to preserve the non-LC subjects they were using on the HTML pages.

*(Mark also talks about this)*

We had ERM Subjects included in our AVS Keyword Search, but it takes a bit of work

Also explained in our WWWoptions handout

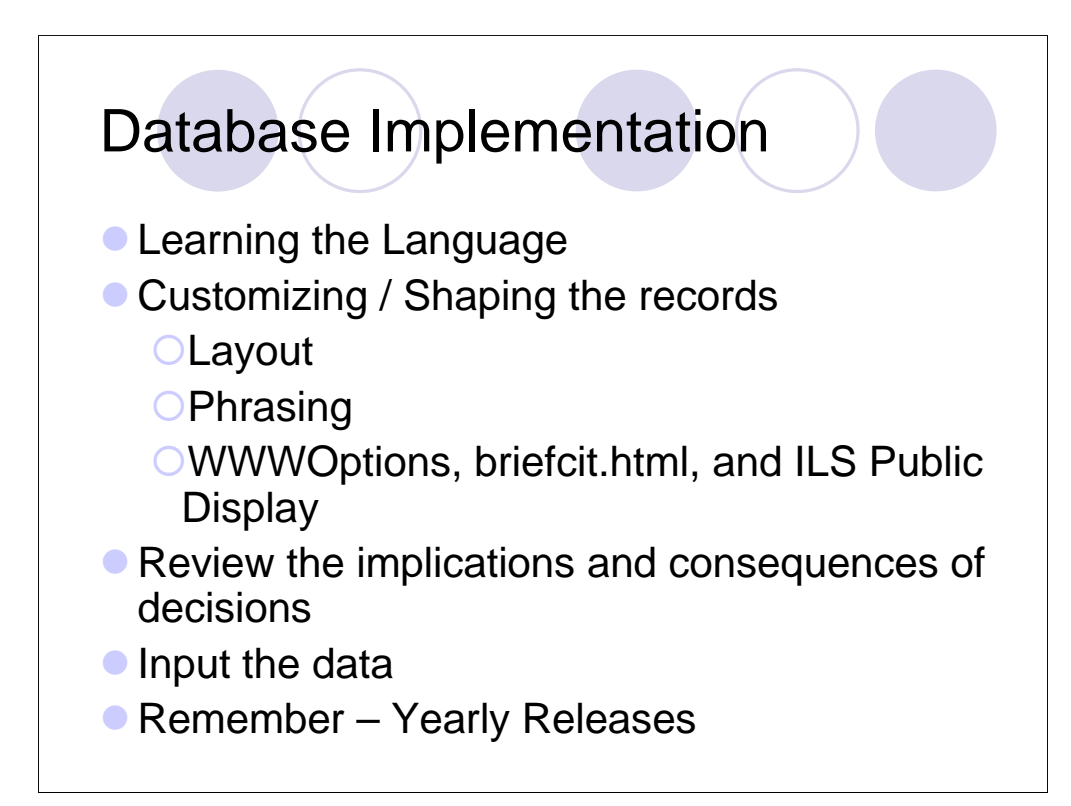

Phrasing – License / Resource Record so that you can search easier

You can control **which fields display** and the **titles of the fields** by using wwwoptions

Packet - end of the presentation and included in our Advance **Materials** 

Live Aug 05 – Up for Fall Semester

Remember that ongoing updates (2005 to 2006) forces you to tinker with the wwwoptions again.

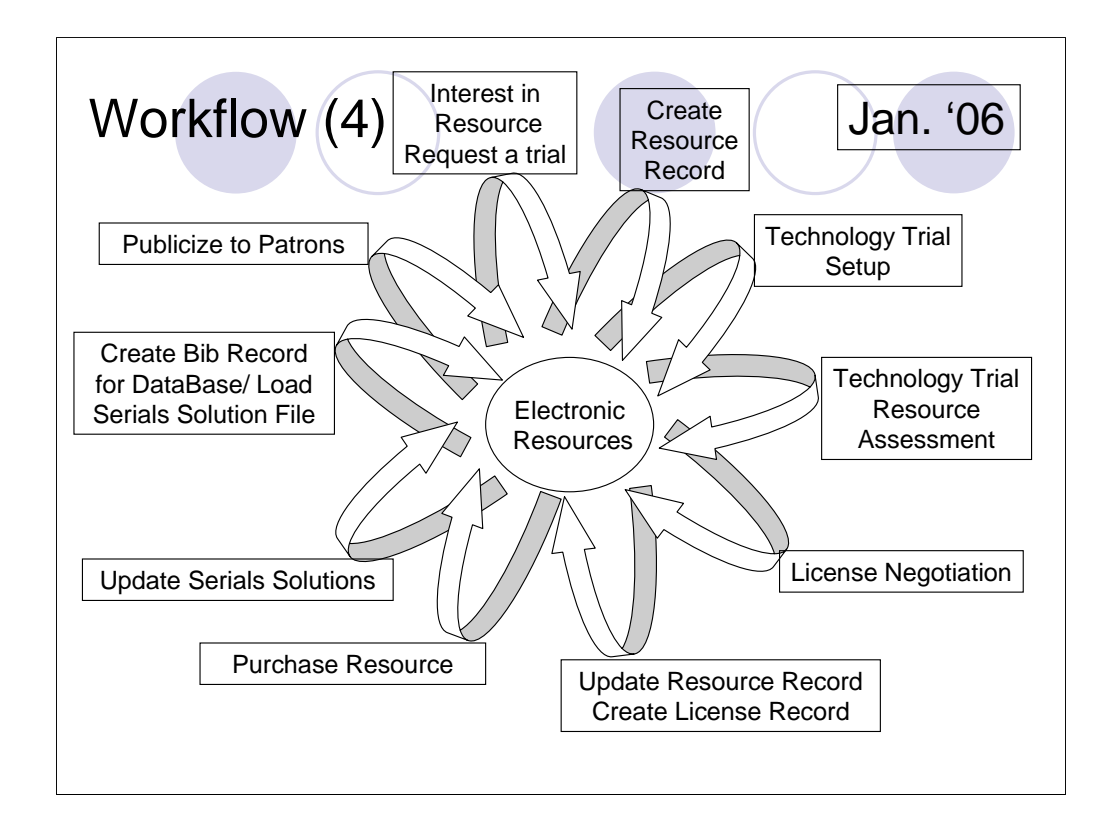

#### Disbanded

Work rolled back into the Innovative Sub Group as needed

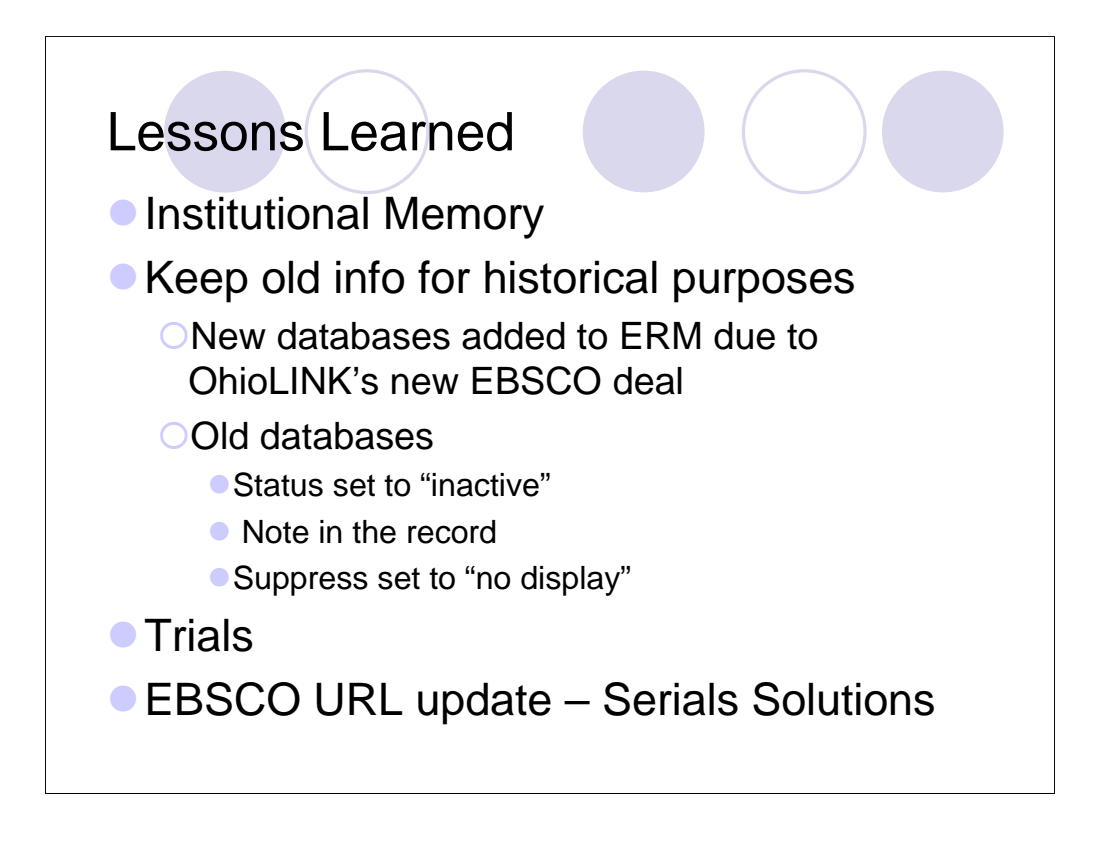

We decided to keep the defunct data as a historical record so that this information is in the catalog and not in people's emails.

#### EBSCO

Epnet to ebscohost URL change resulted in more than 9000 URLs updated by Serials Solutions

Even if you have ERM, you still need Serials Solutions or CASE to manage your electronic journals

We lost 16 databases (lost, incorporated into others, or upgraded to FT)

We gained 27 databases

(I got this info from http://www.ohiolink.edu/ostaff/ref/ebsco-2006.html)

![](_page_23_Figure_0.jpeg)

**Mintel** ValueLine Factiva – took a long time but it worked

DRAM – should have done it before we paid ebrary – additions and deletions

Signal to go faster AFTER this slide

![](_page_24_Figure_0.jpeg)

Number of Employees Involved

Get information out of emails

We are Developing a Proposal for a new full-time position to shepherd the Electronic Resource process.

![](_page_25_Picture_7.jpeg)

![](_page_26_Figure_0.jpeg)

![](_page_27_Picture_7.jpeg)

![](_page_28_Picture_8.jpeg)

## *There is no happy ending in Electronic Resources*

z Strang, Mark; Reineck, Christine. "**A Pictorial Guide** to Innovative ERM Records, wwwoptions, and some '.html files'"

**OAt IUG Clearinghouse** 

Ohttp://innovativeusers.org/cgibin/clearinghouse/view.pl?id=123

### **• Innovative ERM: An Implementation Tale**

**OPresented at IUG Denver, CO in May 2006** 

{http://innovativeusers.org/iug2006/programs/M8

![](_page_30_Figure_0.jpeg)

![](_page_31_Figure_0.jpeg)

![](_page_31_Figure_1.jpeg)

We used this Record Relationship graphic that shows that

Resource Records = Bib

Contact and License are linked to Resource

Holdings are soft-linked to Resource and live in Bibs